# **Análise de imagens cerebrais utilizando o método MBV-Otimizado**

**Nelson A.O. Aguiar<sup>1</sup> , Sérgio H.A. Oliveira<sup>1</sup> , Fabio L.S. Duran<sup>2</sup> , Geraldo F. Busatto<sup>2</sup> e Carlos E. Thomaz<sup>1</sup>**

### **Relatório Técnico 2007/01**

<sup>1</sup>Departamento de Engenharia Elétrica, FEI, São Bernardo do Campo, Brasil <sup>2</sup>Departamentos de Psiquiatria e Radiologia, USP, São Paulo, Brasil

*Abstract. In the last years, Computer Vision methods have been investigated to characterize neuroanatomical differences between magnetic resonance images. This paper describes the implementation of the voxel-basedmorphometry (VBM) optimised using the software Statistical Parametric Mapping (SPM2) for extracting discriminant information from magnetic resonance images of subjects suffering from Alzheimer and Obsessive Compulsive Disorder. We believe that such description might provide a better understanding of the VBM-optimised method and might help clinicians not familiarised with this approach to investigate it.* 

*Resumo. Nos últimos anos, métodos de Visão Computacional vem sendo investigados para caracterizar as diferenças neuroanatômicas "in vivo" usando imagens de ressonância magnética estrutural. Este artigo detalha os procedimentos de implementação do método otimizado de morfometriabaseada-em-voxel (MBV) através do programa "Statistical Parametric Mapping" (SPM2), para caracterização de diferenças em imagens cerebrais de pacientes com a doença de Alzheimer e Transtorno Obsessivo Compulsivo. Acredita-se que tal detalhadamento pode proporcionar um melhor entendimento do método MBV-otimizado e ajudar especialistas não familiarizados com esta abordagem.* 

# **1. Introdução**

Atualmente, um grande número de métodos de Visão Computacional vem sendo desenvolvido para caracterizar as diferenças neuroanatômicas "in vivo" usando imagens de ressonância magnética estrutural (RM).

Um destes métodos é a morfometria-baseada-em-voxel (MBV) [7] que compara voxel a voxel diferentes imagens de RM do cérebro. Sabe-se que a utilização do método adequado depende obviamente do tipo de diferenças que se espera encontrar entre as imagens. O método MBV é comumente utilizado para detecção de diferenças localizadas nas imagens cerebrais segmentadas em regiões de substância cinzenta, substância branca e líquido céfalo raquidiano (LCR).

O objetivo deste trabalho é detalhar os procedimentos de implementação da metodologia MBV-otimizado [7] para caracterização das diferenças estatísticas entre imagens de RM de controles e pacientes com dois tipos de transtornos psiquiátricos: a doença de Alzheimer e o Transtorno Obssessivo Compulsivo. O programa "Statistical Parametric Mapping" (SPM2, Wellcome Department of Imaging Neuroscience, London, UK) [6, 16] aplicado em problemas deste tipo é utilizado para realizar as etapas de normalização espacial das imagens e comparações estatísticas. Os experimentos executados neste trabalho reproduzem os resultados gerados pelo método MBV otimizado [3, 15] para identificar diferenças estatisticamente significantes e plausíveis com os sintomas conhecidos da doença de Alzheimer e do Transtorno Obsessivo Compulsivo.

Este artigo está divido em seis seções. Na seção seguinte, seção 2, apresenta-se uma breve descrição dos transtornos psiquiátricos investigados neste estudo. Depois, na seção 3, a metodologia de normalização espacial das imagens referente à abordagem MBV otimizado [7], bem como os passos de processamento requeridos para a caracterização das diferenças entre as amostras consideradas, são descritos em detalhes. Na seção 4, explicita-se o cálculo estatístico utilizado para realizar as comparações entre as amostras. Na seção 5, os experimentos e resultados executados neste trabalho são discutidos e, finalmente, na seção 6, conclui-se este artigo apresentando-se possibilidades de trabalho futuro.

# **2. A Doença de Alzheimer e o Transtorno Obsessivo Compulsivo**

A doença de Alzheimer (DA) é considerada um dos transtornos psiquiátricos mais comuns [5, 9] e o Transtorno Obsessivo Compulsivo (TOC) ocupa, segundo a Organização Mundial de Saúde [11], o quarto lugar entre os transtornos mais comuns.

DA é uma doença cerebral progressiva que gradualmente destrói a memória e a habilidade de aprender, raciocinar, fazer julgamentos, se comunicar e desempenhar atividades do dia a dia [1, 9]. Infelizmente, a grande maioria das pessoas que possue DA ainda não sabe desse fato, pois geralmente a doença é diagnosticada tardiamente, principalmente em idosos. Essa doença atinge tanto homens quanto mulheres, de todas as raças e classes sociais, sendo conhecida como uma doença de envelhecimento, pois é mais comum em pessoas que atingem sessenta anos de vida ou mais [5].

O TOC, por sua vez, manifesta-se sobre a forma de alterações do comportamento (rituais ou compulsões e repetições), dos pensamentos (obsessões como dúvidas e preocupações excessivas) e das emoções (medo, desconforto, aflição, culpa e depressão). O TOC tem como principal característica a presença de obsessão; pensamentos, imagens ou impulsos que invadem a mente e que são acompanhados de ansiedade ou desconforto, e das compulsões ou rituais: comportamentos ou atos mentais voluntários e repetitivos realizados para reduzir a aflição que acompanha as obsessões.

# **3. Método MBV-Otimizado**

O método MBV-otimizado é dividido em duas etapas; a primeira caracteriza-se pela criação de moldes específicos (ou imagens de referência) utilizando as imagens de todos os sujeitos do estudo e a segunda etapa, utilizando estes moldes criados, reprocessa estes sujeitos.

#### **3.1. Criação das Imagens de Referência**

Para a criação das imagens de referência, procedimentos de normalização, segmentação, suavização e cálculo de média, conforme ilustrado na Figura 1, são executados.

A normalização é um procedimento de alinhamento das imagens que serve para garantir que um determinado voxel de uma imagem esteja idealmente na mesma posição (*x*, *y*,*z*) em todas as outras imagens. As imagens são normalizadas de acordo com uma imagem de ressonância estrutural T1 ("template"), provida no programa SPM2, que é baseada numa média de 152 sujeitos saudáveis do Montreal Neurological Institute [10] e aproximadas anatomicamente ao espaço definido no atlas Talairach e Tornoux [14].

Após a conclusão da normalização é feita então a segmentação das imagens. Nesse passo cada imagem é dividida em substância cinzenta, substância branca, LCR e tecidos extra cerebrais. A segmentação emprega um modelo de análise de agrupamento [7] que verifica a intensidade de cada voxel para separar cada grupo de tecido utilizando-se o conhecimento a *priori* da distribuição desses tecidos em um indivíduo normal. Na segmentação, a separação dos tecidos em partes ajuda a eliminar os tecidos extra cerebrais, como por exemplo, a caixa craniana.

O terceiro passo da etapa de criação das imagens de referência é a suavização. Neste passo, utiliza-se um filtro Gaussiano isotrópico que varia de 4mm até 12mm. Essa variação do valor do filtro gaussiano a ser utilizado na suavização é referente à quantidade de voxels vizinhos que serão considerados para análise, ou seja, a intensidade de cada voxel se dá pela média ponderada dos valores dos voxels vizinhos. Este processo serve fundamentalmente para eliminar ruídos na imagem [7].

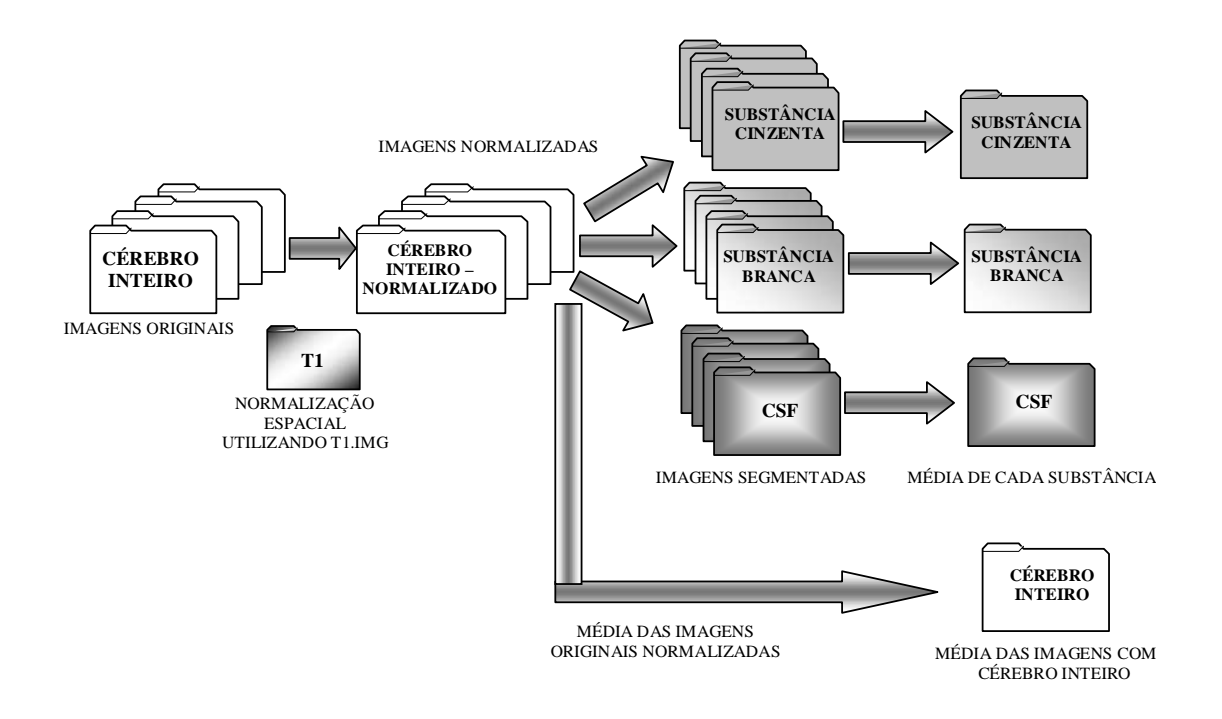

**Figura 1. Criação das imagens de referência: pré-processamento.** 

A suavização é aplicada em quatro tipos de imagens diferentes. Neste trabalho, a suavização nesta etapa foi realizada com um filtro Gaussiano isotrópico de 8mm. As quatro imagens diferentes nas quais se aplica a suavização são as três partes de cérebro que foram segmentadas (substância cinzenta, substância branca e LCR) e a imagem do cérebro inteiro que foi normalizada no passo anterior ao da segmentação.

Os respectivos resultados da etapa de suavização são posteriormente utilizados para os cálculos da média de cada grupo analisado, ou seja, substância cinzenta, substância branca, LCR, e cérebro inteiro. O resultado da média das imagens do cérebro inteiro resultará na primeira imagem de referência, denominada aqui de IRef1.img, conforme ilustrado na Figura 2. Após os cálculos das médias de cada segmentação, serão somadas todas as médias e será então aplicado uma nova suavização com o mesmo filtro utilizado na suavização anterior. Após essa nova suavização teremos a segunda e última imagem de referência que chamaremos de IRef2.img, também ilustrada na Figura 2. Ambas imagens de referência serão aplicadas nos procedimentos descritos a seguir.

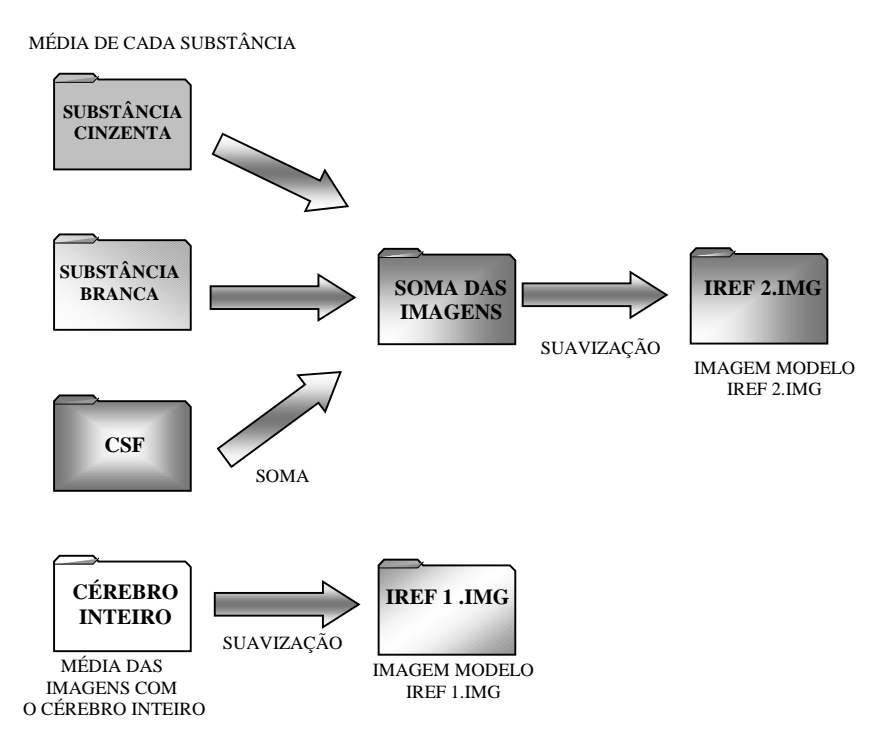

**Figura 2. Criação das imagens de referência: processo final.** 

#### **3.2. Reprocessamento das Imagens**

Logo após a criação das imagens de referência, é iniciado um conjunto de reprocessamentos das imagens originais para evidenciar as diferenças entre os grupos de pacientes e controles.

Inicialmente, realiza-se uma normalização das imagens originais, seguida de uma segmentação das imagens normalizadas. A normalização é feita de forma global a fim de garantir idealmente que os voxels estejam nas mesmas posições em todas as imagens, podendo assim obter um resultado confiável para a segmentação que divide a imagem em três novas imagens (substância branca, cinza e LCR). Para este alinhamento, no entanto, não utiliza-se mais a imagem padrão T1 [10, 14], mas sim a primeira imagem que fora construída pelos procedimentos anteriores, isto é, a imagem IRef1.img conforme destacado na Figura 3.

Após essa segmentação inicial utilizando uma imagem referência do cérebro inteiro (IRef1.img) para alinhamento, é realizado uma nova normalização. Nesta fase são calculados os parâmetros para que se possa fazer uma normalização específica para cada substância cerebral segmentada, tomando como base a imagem IRef2.img, construída nos procedimentos anteriores, conforme também ilustrado na Figura 3.

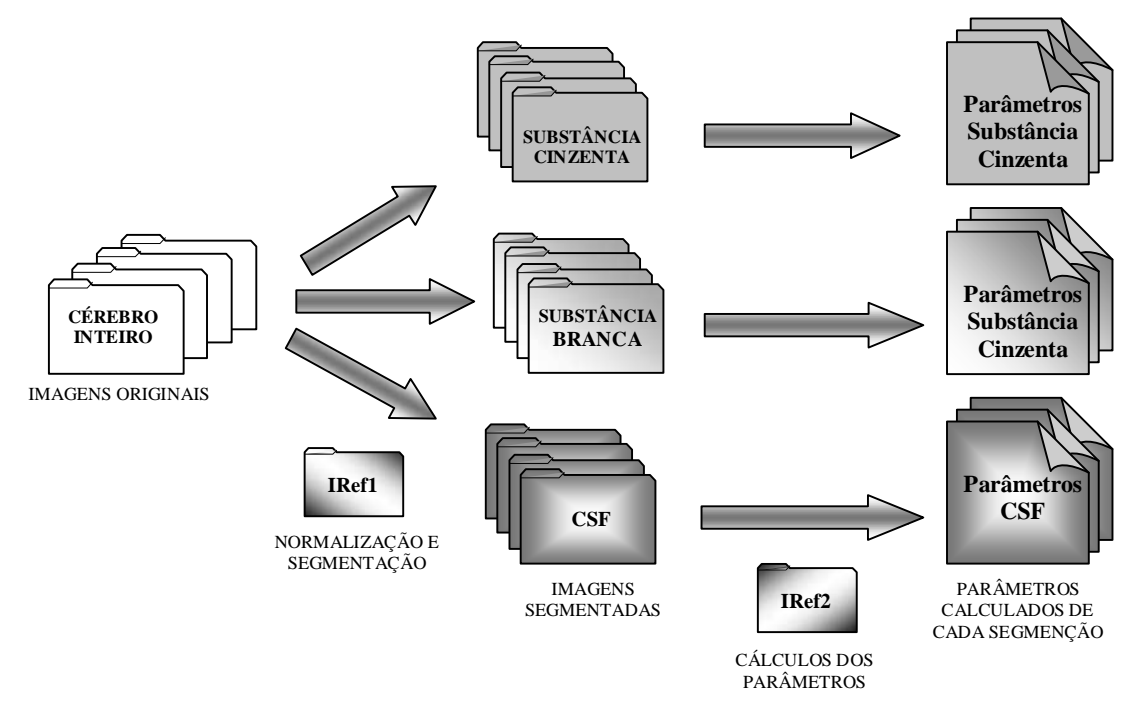

**Figura 3. As segmentações e os parâmetros calculados para a normalização utilizam as imagens de referências criadas na etapa anterior.** 

Utilizando os parâmetros de normalização calculados para cada substância, as imagens originais que descrevem o cérebro inteiro são reprocessadas novamente para serem segmentadas em substância cinzenta, branca e LCR. Esses procedimentos podem ser visualizados nas Figuras 4 e 5 a seguir.

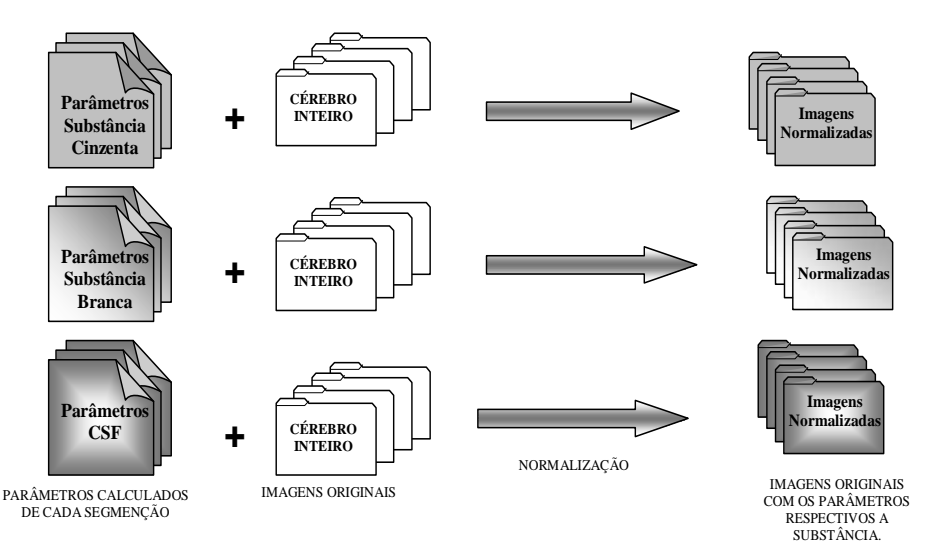

**Figura 4. Os parâmetros calculados são aplicados nas imagens originais para normaliza-las.** 

Neste reprocessamento final, adiciona-se a etapa de modulação e uma nova suavização, conforme esquematizado na Figura 5. A etapa de modulação tem a função de preservar e corrigir o volume de cada voxel em relação à segunda imagem de referência IRef2.img anteriormente calculada [7].

O último passo antes da análise estatística é a suavização. Nesta etapa elimina-se eventuais ruídos contidos nas imagens e corrigi-se as bordas. A suavização foi realizada com um filtro Gaussiano isotrópico de 12mm. Esta especificação é, de acordo com testes realizados, a mais apropriada para a análise estatística das imagens do estudo em questão.

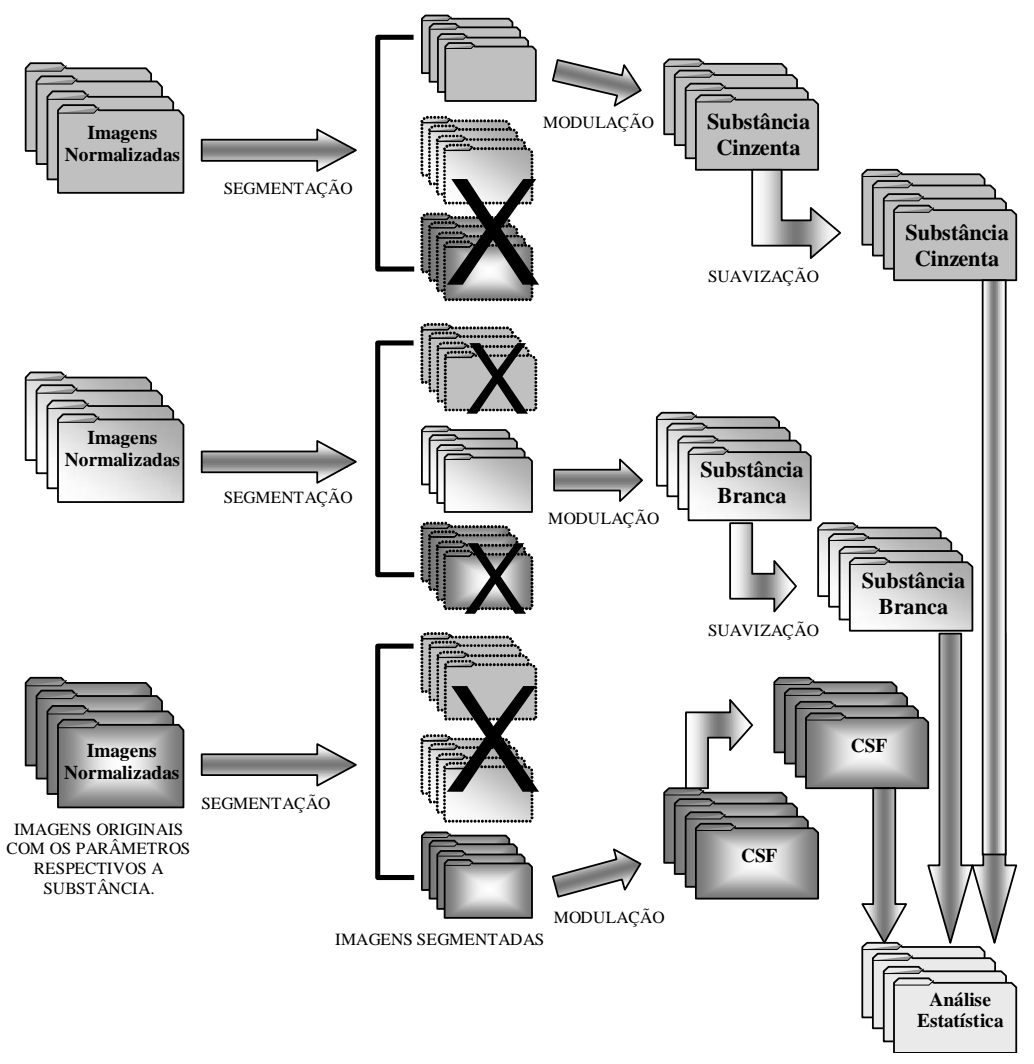

**Figura 5. Segmentação, modulação e suavização.** 

# **4. Análise Estatística das Diferenças**

Para realizar as comparações entre as imagens cerebrais de controles e de pacientes, foi utilizada a análise estatística univariada disponível no programa SPM2 [6, 16]. Esta análise trabalha com cada ponto da imagem isoladamente, ou seja, a análise é feita em cada voxel separadamente.

Uma das estatísticas univariadas que o SPM2 calcula é o "t de Student*"* para classificar as diferenças existentes entre os grupos avaliados, que neste caso são os grupos de pacientes e controles de DA e TOC. Então, sejam  $\mu_k^a$  e  $\mu_k^c$  as médias dos exemplos de pacientes e controles respectivamente, e  $\sigma_k^a$  e  $\sigma_k^c$  os desvios padrões de cada grupo, onde *k* representa um determinado voxel da imagem. O desvio padrão ponderado de todas as amostras pode ser calculado pela seguinte equação [12]:

$$
\sigma_{k} = \sqrt{\frac{(n_{a}-1)(\sigma_{k}^{a})^{2} + (n_{c}-1)(\sigma_{k}^{c})^{2}}{n_{a}+n_{c}-2}} ,
$$

onde *n<sup>a</sup>* e *n<sup>c</sup>* representam respectivamente o número de amostras de pacientes e de controles. Pode-se medir quão diferente um determinado voxel é entre as duas amostras de interesse, utilizando-se a seguinte equação [12]:

$$
t_k = \frac{\mu_k^a - \mu_k^c}{\sigma_k \sqrt{\frac{1}{n_c} + \frac{1}{n_a}}}.
$$

Em outras palavras, se quisermos analisar o voxel *k* de todas as imagens, então é verificado o valor do voxel em todas as imagens do grupo do paciente, calcula-se a média e obtém-se o valor de  $\mu_k^a$ , depois é feito o mesmo procedimento para o grupo de controle para se obter  $\mu_k^c$ . Depois, é verificado a diferença entre as médias e divide-se essa diferença pelo desvio padrão para levar em conta toda a amostra que está sendo trabalhada, podendo assim obter um valor de *t* mais preciso para cada voxel analisado.

Para verificar se o valor de *t* (ou a diferença entre as amostras) é estatisticamente relevante, compara-se esse valor para um dado nível de significância com a tábua de valores da distribuição "t de Student*"* [8, 13]. O nível de significância *p* serve para estimar o nível de certeza que o resultado de *t* oferece. Quanto menor o valor de *p* , mais confiável será o valor de *t* , embora não haja nenhuma regra para determinar o valor ótimo de *p* . Por exemplo, se quisermos noventa e nove por cento de certeza que as diferenças encontradas não são devidas ao acaso ou ruído, deve-se escolher  $p = 0.01$ .

#### **5. Experimentos e Resultados**

Para a realização dos resultados experimentais deste trabalho, utilizou-se o banco de imagens RM mantido pelo Instituto de Psiquiatria da Faculdade de Medicina da USP.

A base de dados de DA é composta por 28 imagens de RM, sendo 14 controles e 14 pacientes. No experimento relacionado ao TOC, o banco de imagens utilizado é composto por 32 imagens de ressonância magnética sendo 14 controles e 18 pacientes com diagnóstico de TOC. Todas as imagens foram adquiridas usando o equipamento 1.5T Philips Gyroscan S15-ACS (Philips Medical Systems, Eindhoven, The Netherlands), incluindo uma série contínua de 1.2mm de imagens coronais do cérebro inteiro, usando sequências rápidas de T1-weighted (TE = 9ms, TR = 30ms, ângulo 30<sup>o</sup>, campo de visão = 240mm, e uma matriz de 256 x 256). Todas as imagens foram revisadas por um neuro-radiologista de RM. A permissão ética para este estudo foi concedida pelo Comitê de Éticas do Hospital Clínico, Universidade de São Paulo, São Paulo, Brasil.

A Figura 6 reproduz as principais diferenças encontradas nas substâncias cinzenta e branca, e no LCR, entre as imagens dos pacientes com DA e TOC e os respectivos grupos de controles.

Para a análise DA, pode-se observar pela Figura 6a que existem diferenças nas regiões cerebrais do giro supramarginal (A), cerebelo (B), corpo caloso (D), giro do cíngulo (C) e regiões próximas ao sulco central (E) e ao quarto ventrículo (F), conforme reportado em estudo anterior [3] por especialistas. Essas regiões mencionadas acima são responsáveis pelas seguintes funções cerebrais comumente afetadas em pacientes que sofrem de DA [1, 2, 9]: compreensão visual, memória, nomeação de objetos, emoção, funções sensitivas e coordenação motora.

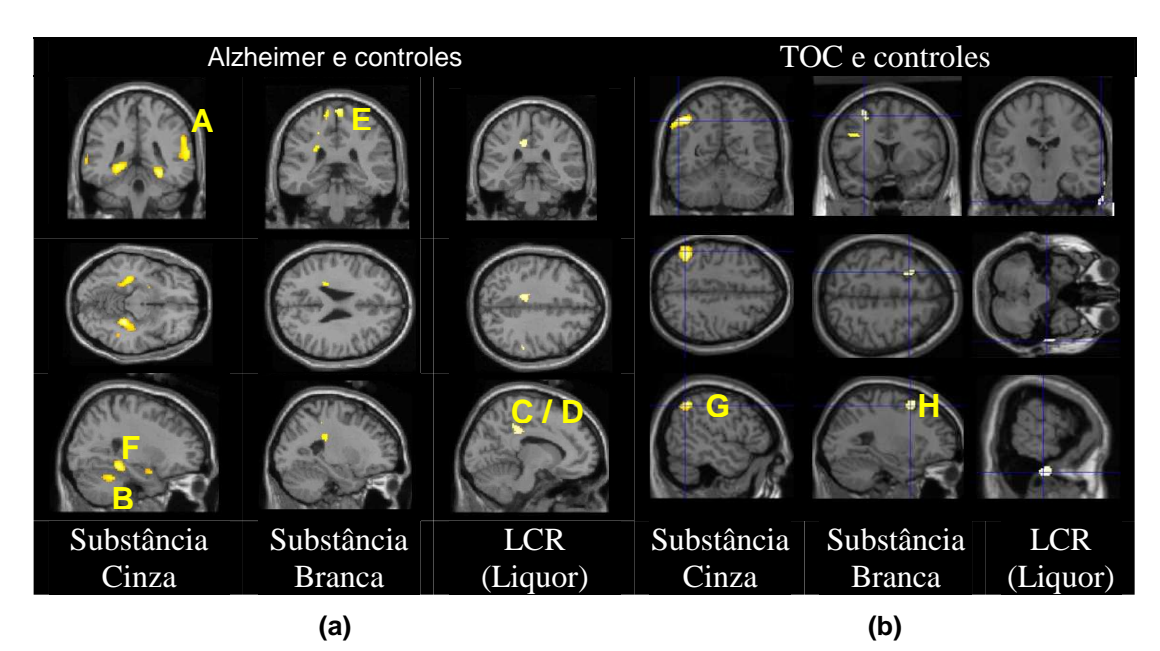

**Figura 6. Corte coronal, axial e sagittal de imagens de RM destacando as diferenças estatísticas mais significativas (p = 0,001) entre: (a) pacientes com DA e controles; e (b) pacientes com TOC e controles.** 

Já as diferenças encontradas entre os pacientes com TOC e controles foram mais sutís e restritas às regiões do lobo parietal inferior e superior (G), e giros supra-marginal e médio (H), conforme as ilustrações da Figura 6b. Tais regiões foram também identificadas por especialistas como relevantes para caracterização do TOC utilizandose experimentos similares [15] e outra modalidade de imagem médica [4].

# **6. Conclusão**

Este trabalho descreveu a implementação do método MBV-otimizado através do programa SPM2 para caracterização de diferenças entre imagens de RM de pacientes diagnosticados com DA e TOC e as respectivas amostras de controle. Descreveu-se, também, os principais procedimentos de normalização espacial e reprocessamento de imagens que compõem o método MBV-otimizado. Como a estatística calculada pelo SPM2 analisa a imagem por comparações voxel a voxel, as diferenças encontradas por essa análise são necessariamente localizadas. Pretende-se, como trabalho subsequente, investigar a análise estatística multivariada para comparação de métodos. Acredita-se que tal investigação possa evidenciar diferenças ainda não caracterizadas pelas abordagens estatísticas univariadas usualmente utilizadas.

#### **Referências**

[1] O.P. Almeida and E.I. Crocco, "Percepção dos déficits cognitivos e alterações do comportamento em pacientes com doença de Alzheimer", *Revista Brasileira de Psiquiatria*, 2000, v.58, p. 292-299.

[2] G.J. Ballone, "Doença de Alzheimer" – *in. PsiqWeb Psiquiatria Geral,* 2002, Disponível em http://www.psiqweb.med.br/geriat/alzh.html, acessado em 07/07/2006.

[3] G.F. Busatto, G.E.J. Garrido, O.P. Almeida, C.C. Castro, C.H.P. Camargo, C.G. Cid, C.A. Buchpiguel, S. Furuie, C.M. Bottino, "A voxel-based morphometry study of temporal lobe gray matter reductions in Alzheimer's disease", *NeuroBiology of Aging*, v. 24, p. 221-231, 2003.

[4] G.F. Busatto, D.R. Zamignan, C.A. Buchpiguel, G.E. Garrido, M.F. Glabus and E.T. Rocha, "A voxel based investigation of regional cerebral blood flow abnormalities in obsessive-compulsive disorder using single photon emission computed tomography (SPECT)", *Psychiatry Res.*, v. 99, p. 15-27, 2000.

[5] V.P. Caovilla and P.R. Canineu, *Você não está Sozinho*, SP, ABRAZ, 2002.

[6] K. Friston, A.P. Holmes, K. Worsley, J.B. Poline, C.D. Frith and R.S.J. Frackowiak, "Statistical Parametric Maps in Functional Imaging: A General Linear Approach", *Hum Brain Mapp*, 1995, V.2, p.189 – 210.

[7] C.D. Good, I.S. Johnsrude, J. Ashburner, R.N.A. Henson, K.J. Friston and R.S.J. Frackwiak, "A Voxel-Based Morphometry Study of Ageing in 465 Normal Adult Human Brains", *Neuroimage*, 2001, v.14, p.  $21 - 36$ .

[8] R.A. Johnson and D.W. Wichern, *Applied Multivariate Statistical Analysis*, 4ª ed. New Jersey, Prentice Hall, 1982.

[9] C.H. Kawas, "Early Alzheimer's Disease", *The New England Journal of Medicine*, 2003, v. 349, n. 11, p. 1056-1063.

[10] J.C. Mazziotta, A.W. Toga, A. Evans, P. Fox and J. Lancaster, "A Probabilistic Atlas of the Human Brain: Theory and Rationale for its Development", The International Consortium for Brain Mapping (ICBM). *Neuroimage*, 1995, v. 2, p. 89 – 101.

[11] Organização Mundial de Saúde, Classificação de Transtornos Mentais e de Comportamento da CID-10, pp. 140-143, Editora Artes Médicas, Porto Alegre, 1993.

[12] D.J. Pettey and J.C. Gee, "Sexual Dimorphism in the Corpus Callosum: A Characterization of Local Size Variations and a Classification Driven Approach to Morphometry", *NeuroImage*, 2001, v. 17, p. 1504 – 1511.

[13] S. Siegel, *Estatística Não Paramétrica (Para a ciência do comportamento)*, cap. 3. Mcgraw-Hill do Brasil Ltda, 1981.

[14] J. Talairach and P. Tornoux, "Co-Planar Stereotaxic Atlas of the Human Brain", New York: *Thieme Medical Publishers Inc*, 1998.

[15] A.A. Valente Jr., E.C. Miguel, C.C. Castro, E. Amaro Jr., F.L.S. Duran, C.A. Buchpiguel, X. Chitnis, P.K. McGuire, and G.F. Busatto, "Regional Gray Matter Abnormalities in Obsessive-Compulsive Disorder: A Voxel-Based Morphometry Study", *Biol Psychiatry*, v. 58, p. 479-487, 2005.

[16] K.J. Worsley, "Statistics of Brain Mapping", *Session of the International Statistical Institute*, 1999 Helsinki, Finland.